# Politechnika Krakowska im. Tadeusza Kościuszki

# Karta przedmiotu

obowiązuje studentów rozpoczynających studia w roku akademickim 2021/2022

Wydział Inżynierii Elektrycznej i Komputerowej

Kierunek studiów: Elektrotechnika i Automatyka **Profil: Ogólnoakademicki** Profil: Ogólnoakademicki

Forma sudiów: stacjonarne **Kod kierunku: E7** 

Stopień studiów: I

Specjalności: Automatyka w układach elektrycznych,Trakcja elektryczna,Inżynieria systemów elektrycznych

## 1 Informacje o przedmiocie

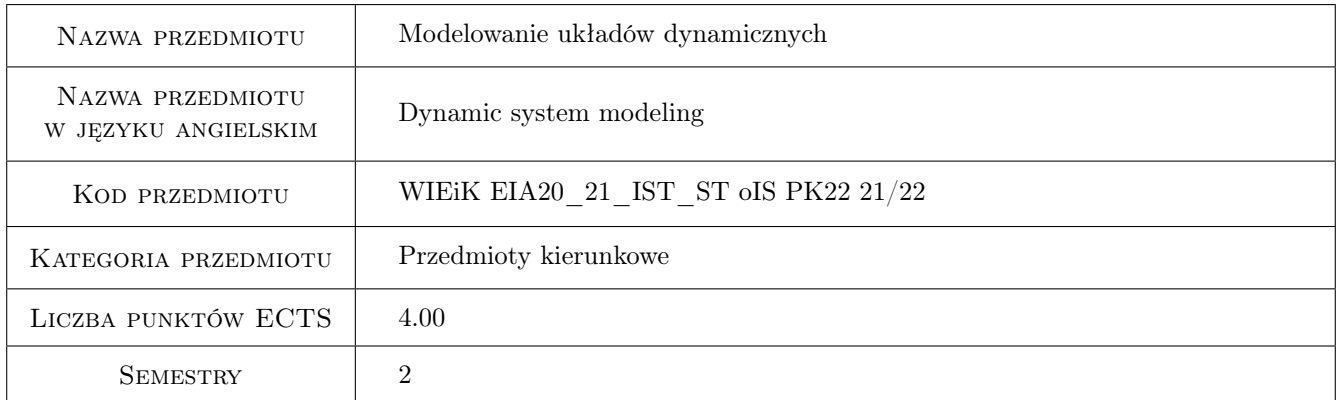

# 2 Rodzaj zajęć, liczba godzin w planie studiów

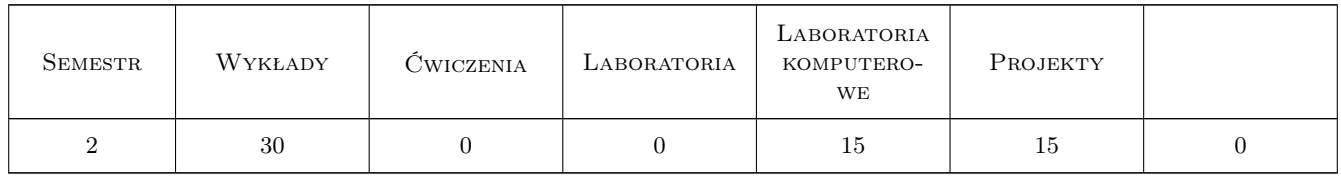

### 3 Cele przedmiotu

Cel 1 Poznanie aparatu matematycznego stosowanego do modelowania układów dynamicznych

Cel 2 Poznanie teoretycznych aspektów równan rózniczkowych.

Cel 3 Nabycie umiejetnosci rozwiazywania równan rózniczkowych.

Cel 4 Poznanie transformacji Laplacea, transmitancji i podstawowych członów dynamicznych.

Cel 5 Nabycie umiejetnosci stosowania transformacji Laplacea w zagadnieniach technicznych.

Cel 6 Doskonalenie umiejetnosci pracy zespołowej.

# 4 Wymagania wstępne w zakresie wiedzy, umiejętności i innych **KOMPETENCJI**

1 Zaliczenie przedmiotu Wstep do matematyki inzynierskiej z I semestru studiów.

2 Umiejetność programowania w srodowisku Matlab/Simulink.

## 5 Efekty kształcenia

EK1 Wiedza Znajomosc aparatu matematycznego stosowanego do modelowania układów dynamicznych.

EK2 Wiedza Znajomosc podstaw teoretycznych równan rózniczkowych.

EK3 Umiejętności Rozwiazywanie podstawowych równan rózniczkowych.

EK4 Umiejętności Znajomosc transformacji Laplacea, transmitancji oraz typowych członów dynamicznych.

- EK5 Umiejętności Zastosowanie transformacji Laplacea i poznanego aparatu matematycznego w zagadnieniach technicznych
- EK6 Kompetencje społeczne Praca zespołowa.

## 6 Treści programowe

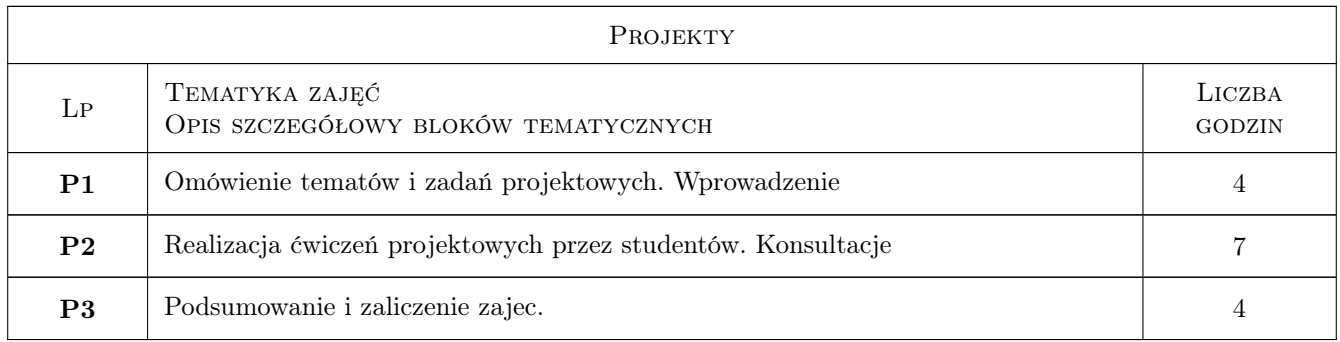

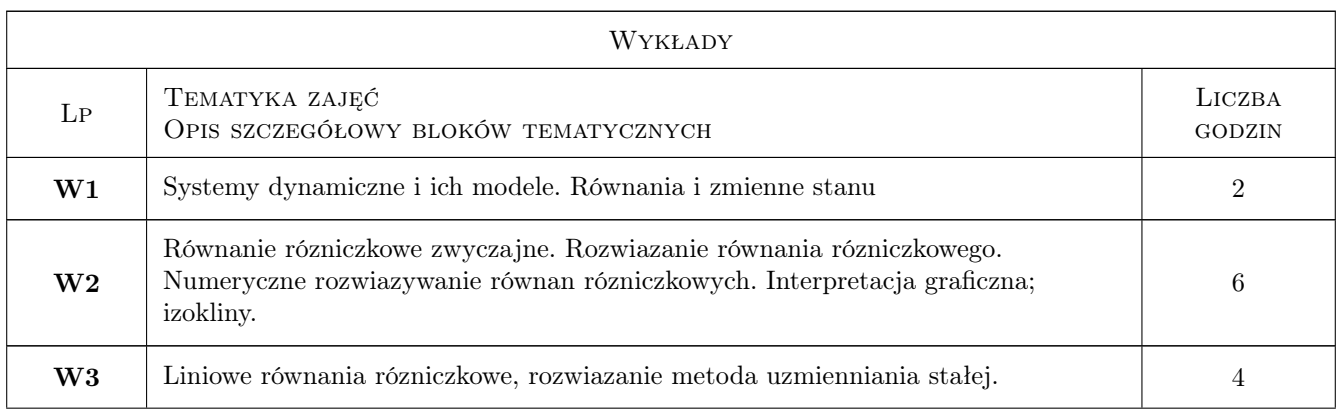

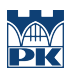

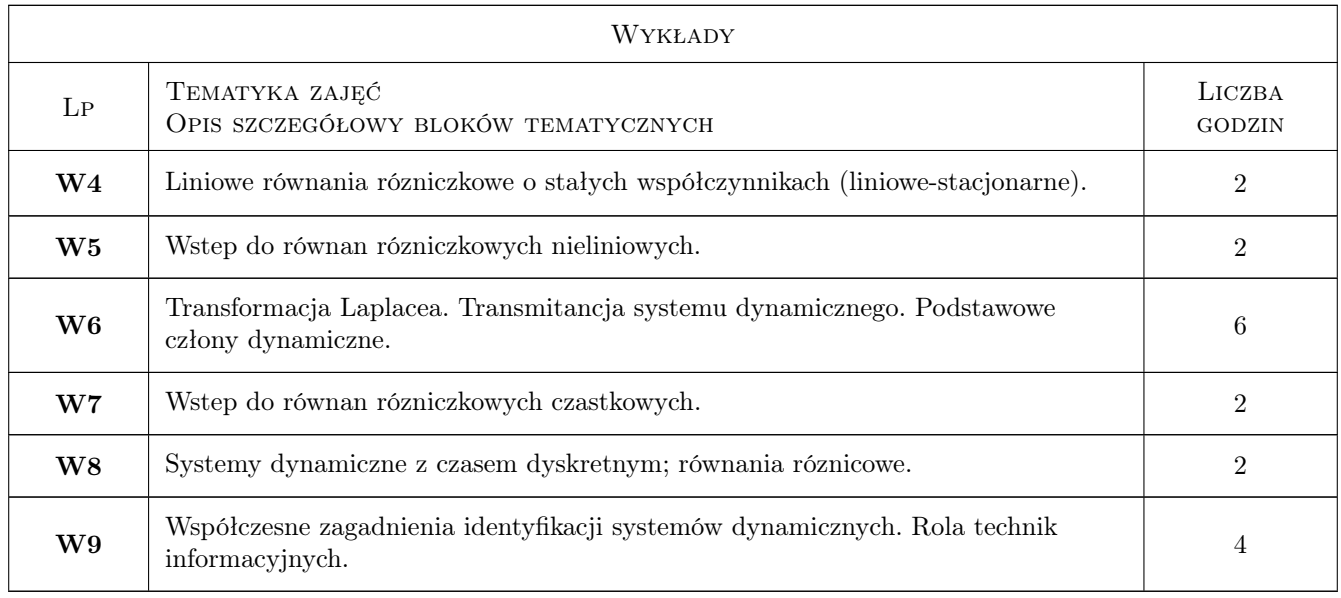

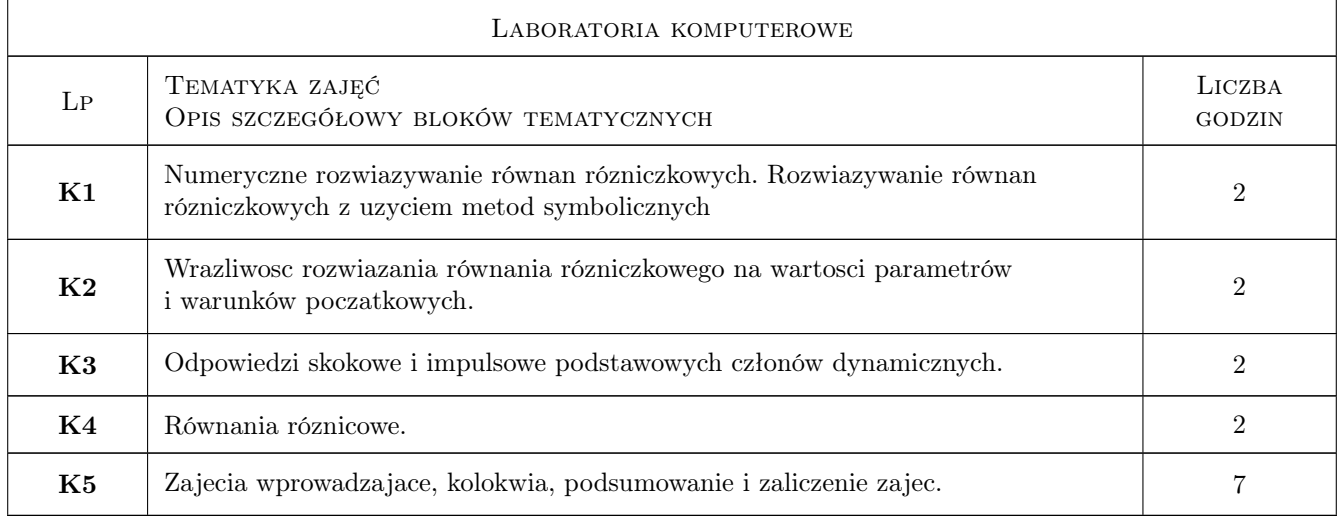

# 7 Narzędzia dydaktyczne

- N1 Wykłady
- N2 Prezentacje multimedialne
- N3 Cwiczenia laboratoryjne
- N4 Ćwiczenia projektowe
- N5 Praca w grupach
- N6 Konsultacje

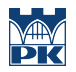

# 8 Obciążenie pracą studenta

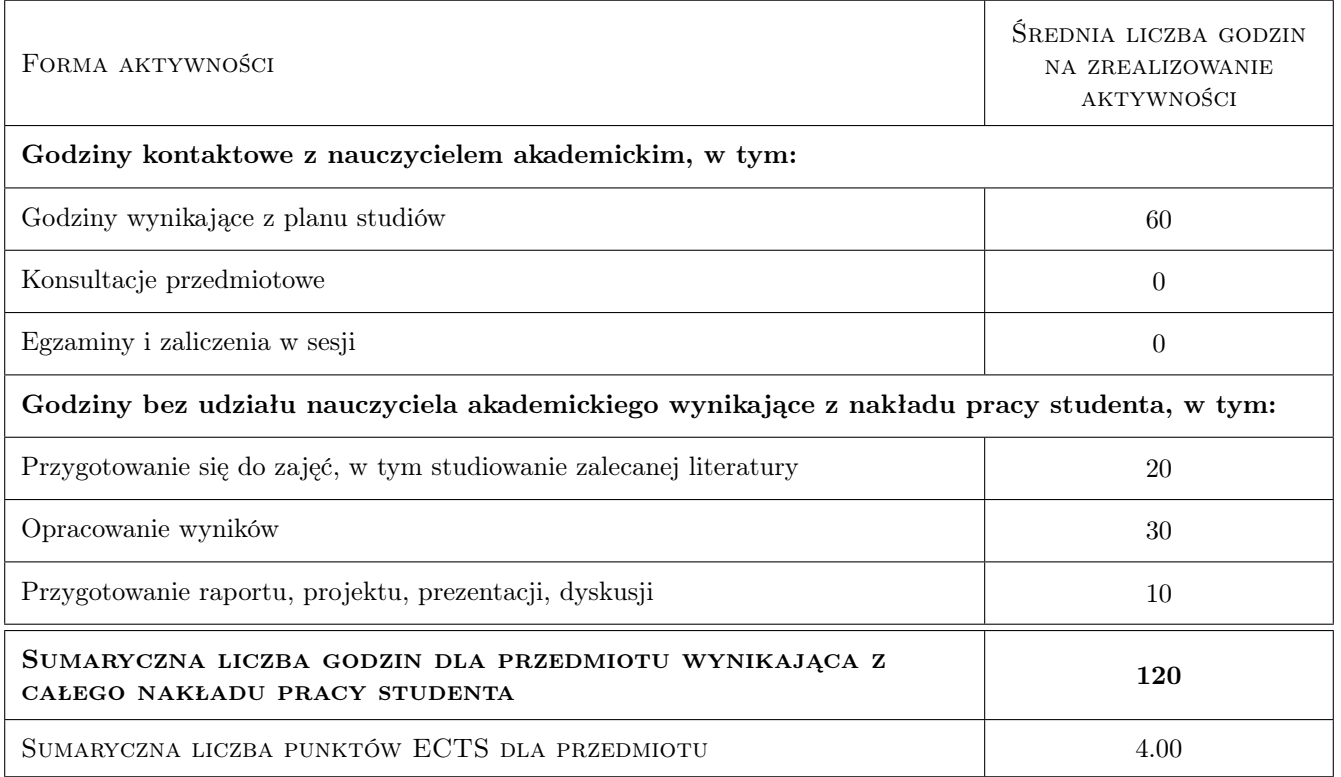

### 9 Sposoby oceny

#### Ocena formująca

- F1 Odpowiedz ustna
- F2 Sprawozdanie z cwiczenia laboratoryjnego
- F3 Kolokwium
- F4 Sprawozdanie z ćwiczenia projektowego

#### Ocena podsumowująca

P1 Srednia wazona ocen formujacych

#### Kryteria oceny

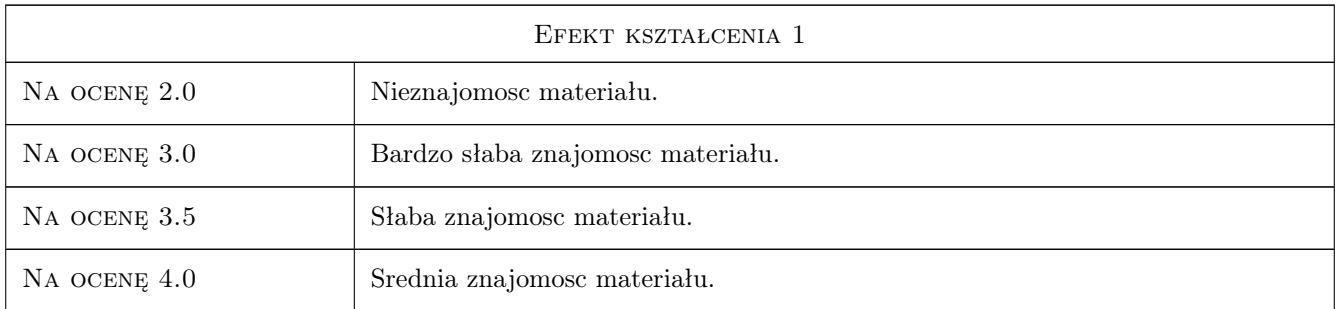

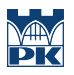

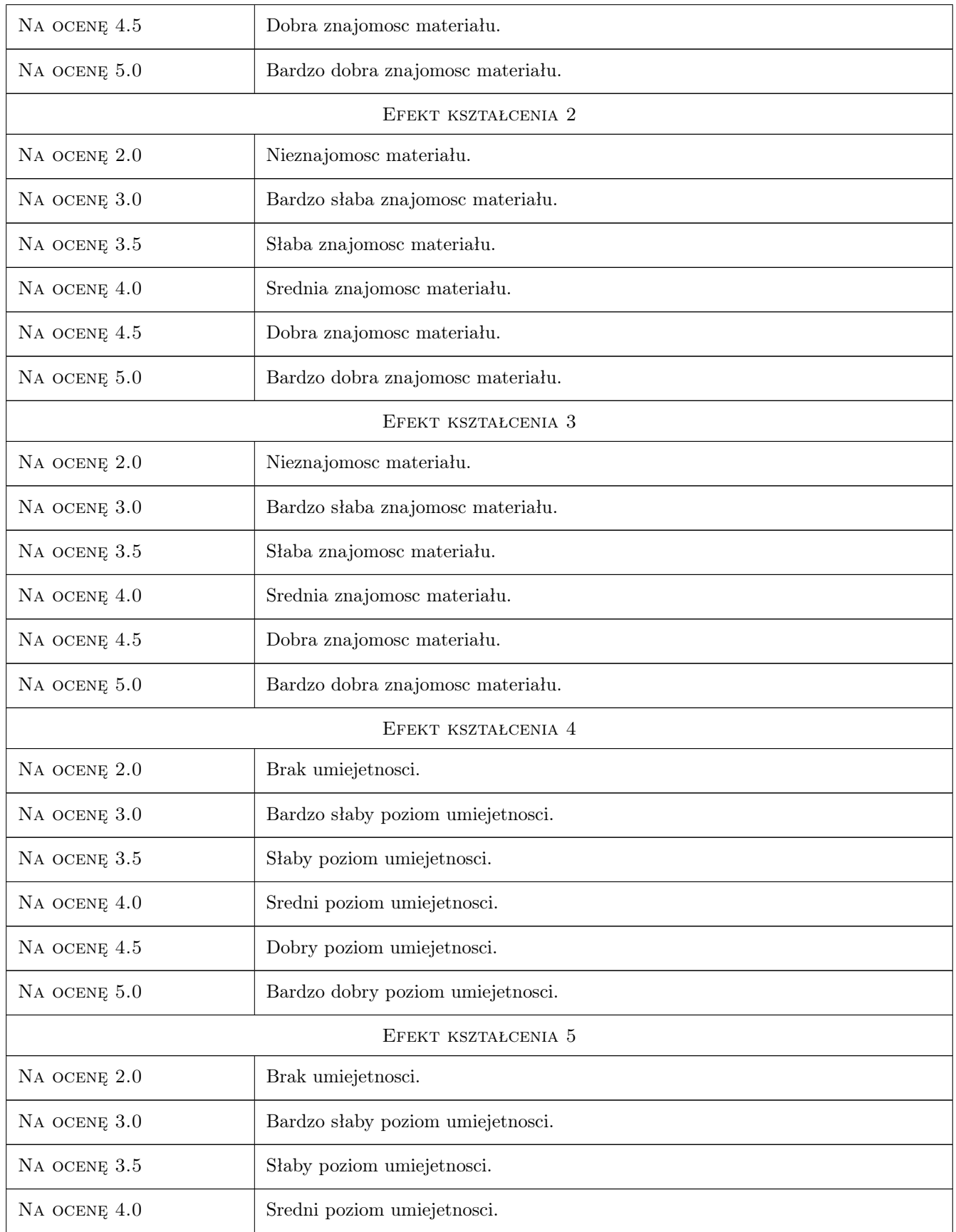

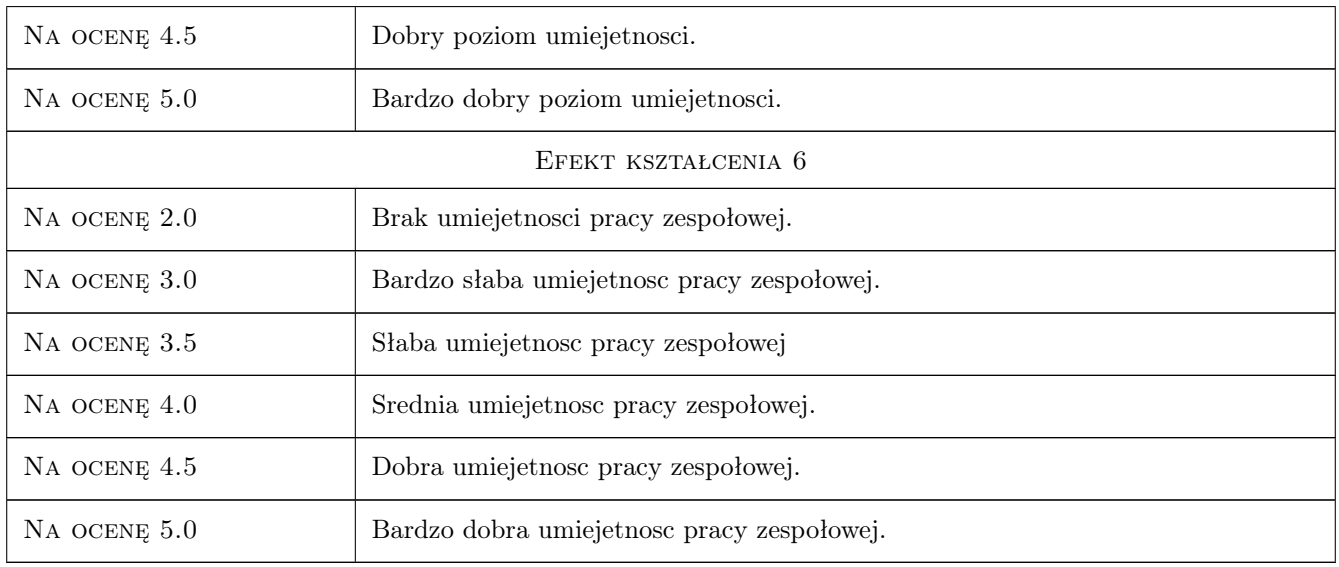

# 10 Macierz realizacji przedmiotu

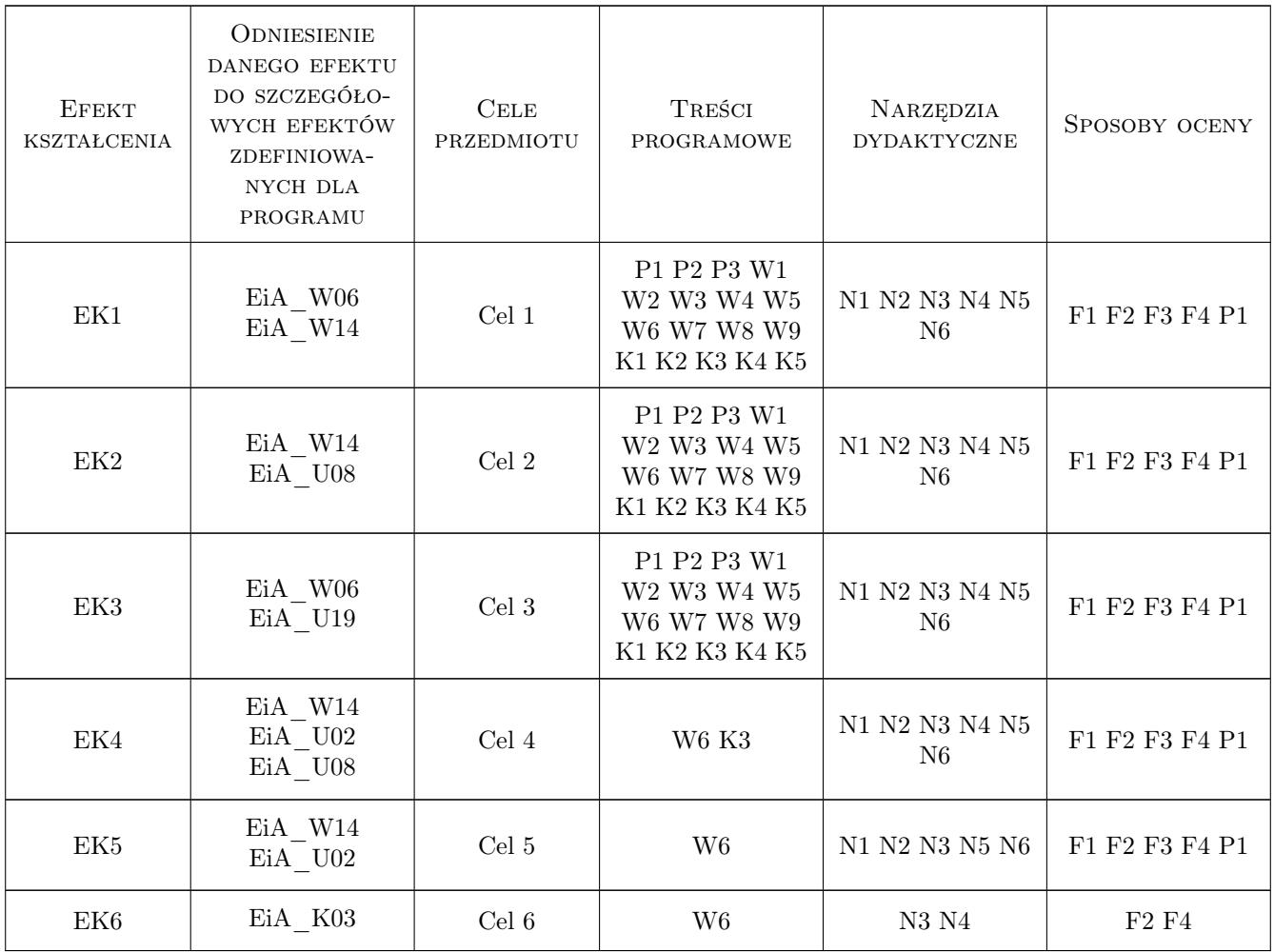

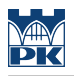

# 11 WYKAZ LITERATURY

#### Literatura podstawowa

- [1 ] APalczewski A. Równania rózniczkowe zwyczajne teoria i metody numeryczne, Warszawa, 1999, WNT
- [2 ] Muszynski J., Myszkis A.D. Równania rózniczkowe zwyczajne, Warszawa, 1984, PWN
- [3 ] Pełczewski W. Teoria sterowania, Warszawa, 1980, WNT

#### Literatura uzupełniająca

[1 ] Klempka R., Stankiewicz A. — Modelowanie i symulacja układów dynamicznych, Kraków, 2006, Uczelniane Wydawnictwa Naukowo-Dydaktyczne

### 12 Informacje o nauczycielach akademickich

#### Osoba odpowiedzialna za kartę

dr hab. inż. Prof PK Janusz Gołdasz (kontakt: jgoldasz@pk.edu.pl)

#### Osoby prowadzące przedmiot

1 dr hab.inż. Janusz Gołdasz (kontakt: jgoldasz@pk.edu.pl)

### 13 Zatwierdzenie karty przedmiotu do realizacji

(miejscowość, data) (odpowiedzialny za przedmiot) (dziekan)

. . . . . . . . . . . . . . . . . . . . . . . . . . . . . . . . . . . . . . . . . . . . . . . .

PRZYJMUJĘ DO REALIZACJI (data i podpisy osób prowadzących przedmiot)